# Computing isogenies of small degrees on Abelian Varieties

#### D. Lubicz<sup>1</sup> **D. Robert <sup>2</sup>**

<sup>1</sup>Célar, Délégation Générale de l'Armement, Rennes, France

<sup>2</sup> Loria, Nancy, France

<span id="page-0-0"></span>4 November 2008, Tsukuba University

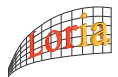

メロト メ都 トメ 君 トメ 君 ト

 $2Q$ 

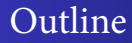

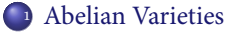

<sup>2</sup> [Isogenies, a fundamental tool](#page-28-0)

<sup>3</sup> [Computing isogenies](#page-44-0)

キロメ 不優 トメ ミメ スミメー

 $299$ 

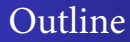

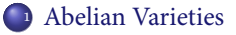

<sup>2</sup> [Isogenies, a fundamental tool](#page-28-0)

<sup>3</sup> [Computing isogenies](#page-44-0)

イロメス 御きえ ミトス ミメ

 $299$ 

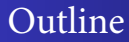

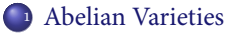

- <sup>2</sup> [Isogenies, a fundamental tool](#page-28-0)
- <sup>3</sup> [Computing isogenies](#page-44-0)

イロメス 御きえ ミトス ミメ

 $299$ 

[Computing isogenies](#page-44-0)

[Abelian Varieties over](#page-17-0) C

#### **Outline**

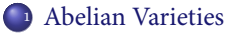

<sup>2</sup> [Isogenies, a fundamental tool](#page-28-0)

<sup>3</sup> [Computing isogenies](#page-44-0)

キロメ 不優 トメ ミメ スミメー

 $299$ 

<span id="page-4-0"></span>Ε

#### Définition

An Abelian Variety is a complete connected group variety over a base field k.

- An Abelian variety is just a set of points on a projective space, satisfying some homogeneous polynomials, together with an algebraic group law between them.
- An Abelian Variety is projective, smooth and irreducible. The group law is Abelian.
- Abelian Varieties of dimension 1 are called elliptic curves.

<span id="page-5-0"></span>イロト イ何 トイヨ トイヨ トー

#### Définition

An Abelian Variety is a complete connected group variety over a base field k.

- An Abelian variety is just a set of points on a projective space, satisfying some homogeneous polynomials, together with an algebraic group law between them.
- An Abelian Variety is projective, smooth and irreducible. The group law  $\bullet$ is Abelian.
- Abelian Varieties of dimension 1 are called elliptic curves.

イロト イ母 トイヨ トイヨ トー

#### Définition

An Abelian Variety is a complete connected group variety over a base field k.

- An Abelian variety is just a set of points on a projective space, satisfying some homogeneous polynomials, together with an algebraic group law between them.
- An Abelian Variety is projective, smooth and irreducible. The group law is Abelian.
- Abelian Varieties of dimension 1 are called elliptic curves.

イロト イ母 トイヨ トイヨ トー

#### Définition

An Abelian Variety is a complete connected group variety over a base field k.

- An Abelian variety is just a set of points on a projective space, satisfying some homogeneous polynomials, together with an algebraic group law between them.
- An Abelian Variety is projective, smooth and irreducible. The group law is Abelian.
- Abelian Varieties of dimension 1 are called elliptic curves.

<span id="page-8-0"></span>イロト イ母 トイヨ トイヨ トー

# Examples

- If C is a curve of genus q, we can consider the space consisting of sets of q points of C (with multiplicity). One can find addition laws such that this space is an Abelian Variety, this is called the Jacobian of C. Jac $(C)$  is of dimension q.
- $\bullet$  The Jacobian of a curve C of genus 1 is isomorphic to C.

#### Abelian Varieties over C

If the base field is  $\mathbb C$ , an Abelian Variety A of dimension  $n$  is isomorphic to a torus  $V/\Lambda$  where  $V = \mathbb{C}^n$  and  $\Lambda$  is a lattice of rank 2*n*.

イロト イ御 トイヨ トイヨ トー

# Examples

- If C is a curve of genus q, we can consider the space consisting of sets of q points of C (with multiplicity). One can find addition laws such that this space is an Abelian Variety, this is called the Jacobian of C. Jac $(C)$  is of dimension q.
- $\bullet$  The Jacobian of a curve C of genus 1 is isomorphic to C.

#### Abelian Varieties over C

If the base field is  $\mathbb C$ , an Abelian Variety A of dimension  $n$  is isomorphic to a torus  $V/\Lambda$  where  $V = \mathbb{C}^n$  and  $\Lambda$  is a lattice of rank 2*n*.

(□ ) (何 ) (□ ) (□ )

# Abelian Varieties and cryptography

- The Discrete Logarithm Problem is conjectured to be hard on Abelian Varieties (at last if the dimension is small). So Abelian Varieties provide the classic asymmetric cryptographic architecture : public/private keys, zero knowledge, signatures.
- An Abelian Variety is provided with pairings, that is a non degenerate bilinear map from a subset of the Abelian Variety to an extension of the base field. This provide new cryptographic protocols : identity based encryption, short signatures, tripartite Diffie-Helmann.

<span id="page-11-0"></span>イロト イ母 トイヨ トイヨ トー

# Abelian Varieties and cryptography

- The Discrete Logarithm Problem is conjectured to be hard on Abelian Varieties (at last if the dimension is small). So Abelian Varieties provide the classic asymmetric cryptographic architecture : public/private keys, zero knowledge, signatures.
- An Abelian Variety is provided with pairings, that is a non degenerate bilinear map from a subset of the Abelian Variety to an extension of the base field. This provide new cryptographic protocols : identity based encryption, short signatures, tripartite Diffie-Helmann.

<span id="page-12-0"></span>イロト イ母 トイヨ トイヨ トー

# Working with Abelian Varieties

- One usually work with Jacobian of curves defined over finite fields. One can use Mumford representation to represent points of the Jacobian (2g) coordinates), and use Cantor's algorithm for the addition.
- However there is no such representation for general Abelian Varieties. And Mumford representation does not give an embedding from the Jacobian to a projective space.
- One can use theta functions to embed the Jacobian to the projective space. However, if the genus of the curve is q, one has to use  $4<sup>g</sup>$ coordinates. For example in Cassels and Flynn, they describe the Jacobian of a curve of genus 2 by using 16 coordinates, and the Jacobian is defined by 72 equations in  $\mathbb{P}^{15}$ .
- Solution : we will consider Abelian Varieties over  $\mathbb C$ .

キロメ 不優 トメ ヨメ スヨメン

# [What is an Abelian Variety ?](#page-5-0)

# Working with Abelian Varieties

- One usually work with Jacobian of curves defined over finite fields. One can use Mumford representation to represent points of the Jacobian (2g) coordinates), and use Cantor's algorithm for the addition.
- However there is no such representation for general Abelian Varieties. And Mumford representation does not give an embedding from the Jacobian to a projective space.
- One can use theta functions to embed the Jacobian to the projective space. However, if the genus of the curve is q, one has to use  $4<sup>g</sup>$ coordinates. For example in Cassels and Flynn, they describe the Jacobian of a curve of genus 2 by using 16 coordinates, and the Jacobian is defined by 72 equations in  $\mathbb{P}^{15}$ .
- Solution : we will consider Abelian Varieties over  $\mathbb C$ .

キロメ 不優 トメ ヨメ スヨメン

## Working with Abelian Varieties

- One usually work with Jacobian of curves defined over finite fields. One can use Mumford representation to represent points of the Jacobian (2g) coordinates), and use Cantor's algorithm for the addition.
- However there is no such representation for general Abelian Varieties. And Mumford representation does not give an embedding from the Jacobian to a projective space.
- One can use theta functions to embed the Jacobian to the projective space. However, if the genus of the curve is q, one has to use  $4<sup>g</sup>$ coordinates. For example in Cassels and Flynn, they describe the Jacobian of a curve of genus 2 by using 16 coordinates, and the Jacobian is defined by 72 equations in  $\mathbb{P}^{15}$ .
- Solution : we will consider Abelian Varieties over  $\mathbb C$ .

4 ロ ト 4 何 ト 4 ヨ ト 4 ヨ ト

# [What is an Abelian Variety ?](#page-5-0)

# Working with Abelian Varieties

- One usually work with Jacobian of curves defined over finite fields. One can use Mumford representation to represent points of the Jacobian  $(2g)$ coordinates), and use Cantor's algorithm for the addition.
- However there is no such representation for general Abelian Varieties. And Mumford representation does not give an embedding from the Jacobian to a projective space.
- One can use theta functions to embed the Jacobian to the projective space. However, if the genus of the curve is q, one has to use  $4<sup>g</sup>$ coordinates. For example in Cassels and Flynn, they describe the Jacobian of a curve of genus 2 by using 16 coordinates, and the Jacobian is defined by 72 equations in  $\mathbb{P}^{15}$ .
- Solution : we will consider Abelian Varieties over  $\mathbb C$ .

4 ロ ト 4 何 ト 4 ヨ ト 4 ヨ ト

## Abelian Varieties over C

- An abelian variety of dimension *n* over  $\mathbb C$  is a torus  $A = V/\Lambda$ . We can assume  $\Lambda = \mathbb{Z}^n + \Omega \mathbb{Z}^n$  where  $\Omega \in GL_n(\mathbb{Z})$ .
- For a torus  $V/(\mathbb{Z}^n + \Omega \mathbb{Z}^n)$  to be an Abelian Variety,  $\Omega$  needs to be in Siegel upper half space :  $\Omega$  is symmetric and Im( $\Omega$ ) is definite positive.
- To get an embedding to the projective space, we need analytic functions on V that are quasi periodic with respect to the lattice Λ.
- For every  $\Omega$  in Siegel upper half space, we can associate a theta function

$$
\theta(z,\Omega) = \sum_{n\in\mathbb{Z}^n} \exp(\pi i n'\Omega n + 2\pi i n'z)
$$

Then for every  $n \in \mathbb{Z}^n$  we have:

$$
\theta(z+n,\Omega) = \theta(z,\Omega) \tag{1}
$$

$$
\theta(z + n\Omega, \Omega) = \exp(-\pi i n' \Omega n - 2\pi i n' z)\theta(z, \Omega)
$$
 (2)

<span id="page-17-0"></span>K ロト K 御 ト K 君 ト K 君 トー

### Abelian Varieties over C

- An abelian variety of dimension *n* over  $\mathbb C$  is a torus  $A = V/\Lambda$ . We can assume  $\Lambda = \mathbb{Z}^n + \Omega \mathbb{Z}^n$  where  $\Omega \in GL_n(\mathbb{Z})$ .
- For a torus  $V/(\mathbb{Z}^n + \Omega \mathbb{Z}^n)$  to be an Abelian Variety,  $\Omega$  needs to be in Siegel upper half space :  $\Omega$  is symmetric and Im( $\Omega$ ) is definite positive.
- To get an embedding to the projective space, we need analytic functions on V that are quasi periodic with respect to the lattice  $\Lambda$ .
- For every  $\Omega$  in Siegel upper half space, we can associate a theta function

$$
\theta(z,\Omega) = \sum_{n\in\mathbb{Z}^n} \exp(\pi i n'\Omega n + 2\pi i n'z)
$$

Then for every  $n \in \mathbb{Z}^n$  we have:

$$
\theta(z+n,\Omega) = \theta(z,\Omega) \tag{1}
$$

$$
\theta(z + n\Omega, \Omega) = \exp(-\pi i n' \Omega n - 2\pi i n' z)\theta(z, \Omega)
$$
 (2)

(□ ) (母 ) (ヨ ) (ヨ ) (

## Abelian Varieties over C

- An abelian variety of dimension *n* over  $\mathbb C$  is a torus  $A = V/\Lambda$ . We can assume  $\Lambda = \mathbb{Z}^n + \Omega \mathbb{Z}^n$  where  $\Omega \in GL_n(\mathbb{Z})$ .
- For a torus  $V/(\mathbb{Z}^n + \Omega \mathbb{Z}^n)$  to be an Abelian Variety,  $\Omega$  needs to be in Siegel upper half space :  $\Omega$  is symmetric and Im( $\Omega$ ) is definite positive.
- To get an embedding to the projective space, we need analytic functions on V that are quasi periodic with respect to the lattice  $\Lambda$ .
- For every  $\Omega$  in Siegel upper half space, we can associate a theta function

$$
\theta(z,\Omega)=\sum_{n\in\mathbb{Z}^n}\exp(\pi in'\Omega n+2\pi in'z)
$$

Then for every  $n \in \mathbb{Z}^n$  we have:

$$
\theta(z+n,\Omega) = \theta(z,\Omega) \tag{1}
$$

$$
\theta(z + n\Omega, \Omega) = \exp(-\pi i n' \Omega n - 2\pi i n' z)\theta(z, \Omega)
$$
 (2)

<span id="page-19-0"></span>イロト イ母 トイヨ トイヨ トー

• We can find more functions by translating (and twisting)  $\theta$ : if  $a, b \in \mathbb{Q}^n$ we define

$$
\theta[a,b](z,\Omega) = \exp(\pi i a' \Omega a + 2\pi i a'(z+b))\theta(z+\Omega a + b, \Omega)
$$

Then for every  $n \in \mathbb{Z}^n$  we have:

 $\theta[a, b](z + n, \Omega) = \exp(2\pi i a'n)\theta[a, b](z, \Omega)$  $\theta[a,b](z+n\Omega,\Omega) = \exp(-2\pi i b'n)\exp(-\pi i n'\Omega n - 2\pi i n'z)\theta[a,b](z,\Omega)$ 

If we can find theta functions  $\theta_i$  satisfying the same factor of automorphy, then if  $x \in A$ ,  $(\theta_1(\tilde{x}) : \theta_2(\tilde{x}) : ...) \in \mathbb{P}_{\mathbb{C}}$  does not depend on the representative  $\tilde{x}$  of x in V.

イロト イ母 トイヨ トイヨ トー

# Theta functions

• We can find more functions by translating (and twisting)  $\theta$ : if  $a, b \in \mathbb{Q}^n$ we define

$$
\theta[a,b](z,\Omega) = \exp(\pi i a' \Omega a + 2\pi i a'(z+b))\theta(z+\Omega a + b, \Omega)
$$

Then for every  $n \in \mathbb{Z}^n$  we have:

 $\theta[a, b](z + n, \Omega) = \exp(2\pi i a' n) \theta[a, b](z, \Omega)$  $\theta[a,b](z+n\Omega,\Omega) = \exp(-2\pi i b'n)\exp(-\pi i n'\Omega n - 2\pi i n'z)\theta[a,b](z,\Omega)$ 

If we can find theta functions  $\theta_i$  satisfying the same factor of automorphy, then if  $x \in A$ ,  $(\theta_1(\tilde{x}) : \theta_2(\tilde{x}) : ...) \in \mathbb{P}_{\mathbb{C}}$  does not depend on the representative  $\tilde{x}$  of x in V.

4 ロ ト 4 何 ト 4 ヨ ト 4 ヨ ト

# Projective embeddings given by theta functions

#### Définition

Let  $\mathcal{L}_l$  be the vector space of analytic functions f satisfying the factor of automorphy

> $f(z + n) = f(z)$  $f(z + n\Omega) = \exp(-l \times \pi i n' \Omega n - l \times 2\pi i n' z) f(z)$

This is called the space of theta functions of level l.

#### Théorème

- $\theta[0,b/l](z,\Omega/l)_{b\in[0,l-1]^n}$  forms a basis of theta functions of level l. For  $i \in \mathbb{Z}_l := \mathbb{Z}^n / l \mathbb{Z}^n$ , we denote  $\theta_i := \theta[0, i/l](z, \Omega/l)$ .
- If  $l\geq 3$  then  $x\mapsto (\theta_i(x))_{i\in\mathbb{Z}^n/l\mathbb{Z}^n}$  is a projective embedding  $A\to\mathbb{P}^{l^g-1}_\mathbb{C}.$

キロメ 不優 トメ ミメ ス ミメー

# Projective embeddings given by theta functions

#### Définition

Let  $\mathcal{L}_l$  be the vector space of analytic functions f satisfying the factor of automorphy

> $f(z + n) = f(z)$  $f(z + n\Omega) = \exp(-l \times \pi i n' \Omega n - l \times 2\pi i n' z) f(z)$

This is called the space of theta functions of level l.

#### Théorème

- $\theta[0,b/l](z,\Omega/l)_{b\in[0,l-1]^n}$  forms a basis of theta functions of level l. For  $i \in \mathbb{Z}_l := \mathbb{Z}^n / l \mathbb{Z}^n$ , we denote  $\theta_i := \theta[0, i/l](z, \Omega/l)$ .
- If  $l \geq 3$  then  $x \mapsto (\theta_i(x))_{i \in \mathbb{Z}^n / l \mathbb{Z}^n}$  is a projective embedding  $A \to \mathbb{P}^{l^g-1}_\mathbb{C}.$

K ロ ▶ K @ ▶ K 코 ▶ K 코 ▶ ...

[Computing isogenies](#page-44-0)

[What is an Abelian Variety ?](#page-5-0) [Using Abelian Varieties](#page-11-0)

# Symplectic basis and pairings

- Recall that  $\theta[a, b](z + c + d\Omega)$  is easy to compute if we know  $\theta[a, b](z + c + d\Omega)$ . As  $\theta_i = \theta[0, i/l](z, \Omega/l)$ , this mean that adding a point of *l*-torsion  $P \in \frac{1}{l}\mathbb{Z}^n + \frac{1}{l}\Omega \mathbb{Z}^n$  is easy.
- $\bullet$  This give an action from A[l] to the space of theta functions of level l.
- The commutator of this action give a pairing  $A[l] \times A[l] \rightarrow k^*$ . This pairing is the exponential of the factor of automorphy

$$
E = \begin{pmatrix} O & l \\ -l & 0 \end{pmatrix}
$$

 $\bullet$  For a factor of automorphy of level l, this give the Weil pairing :

$$
e(x_1/l\mathbb{Z}^n + x_2/l\Omega\mathbb{Z}^n, y_1/l\mathbb{Z}^n + y_2/l\Omega\mathbb{Z}^n) = \frac{\exp(-\pi il(x_1|y_2))}{\exp(-\pi il(x_2|y_1))}
$$

イロト イ御 トイヨ トイヨ トー

# Symplectic basis and pairings

- Recall that  $\theta[a, b](z + c + d\Omega)$  is easy to compute if we know  $\theta[a, b](z + c + d\Omega)$ . As  $\theta_i = \theta[0, i/l](z, \Omega/l)$ , this mean that adding a point of *l*-torsion  $P \in \frac{1}{l}\mathbb{Z}^n + \frac{1}{l}\Omega \mathbb{Z}^n$  is easy.
- This give an action from  $A[I]$  to the space of theta functions of level l.
- The commutator of this action give a pairing  $A[l] \times A[l] \rightarrow k^*$ . This pairing is the exponential of the factor of automorphy

$$
E = \begin{pmatrix} O & l \\ -l & 0 \end{pmatrix}
$$

 $\bullet$  For a factor of automorphy of level l, this give the Weil pairing :

$$
e(x_1/l\mathbb{Z}^n + x_2/l\Omega\mathbb{Z}^n, y_1/l\mathbb{Z}^n + y_2/l\Omega\mathbb{Z}^n) = \frac{\exp(-\pi il(x_1|y_2))}{\exp(-\pi il(x_2|y_1))}
$$

(□ ) (母 ) (ヨ ) (ヨ ) (

# Symplectic basis and pairings

- Recall that  $\theta[a, b](z + c + d\Omega)$  is easy to compute if we know  $\theta[a, b](z + c + d\Omega)$ . As  $\theta_i = \theta[0, i/l](z, \Omega/l)$ , this mean that adding a point of *l*-torsion  $P \in \frac{1}{l}\mathbb{Z}^n + \frac{1}{l}\Omega \mathbb{Z}^n$  is easy.
- This give an action from  $A[I]$  to the space of theta functions of level l.
- The commutator of this action give a pairing  $A[l] \times A[l] \rightarrow k^*$ . This pairing is the exponential of the factor of automorphy

$$
E = \begin{pmatrix} O & l \\ -l & 0 \end{pmatrix}
$$

 $\bullet$  For a factor of automorphy of level l, this give the Weil pairing :

$$
e(x_1/l\mathbb{Z}^n+x_2/l\Omega\mathbb{Z}^n,y_1/l\mathbb{Z}^n+y_2/l\Omega\mathbb{Z}^n)=\frac{\exp(-\pi il(x_1|y_2))}{\exp(-\pi il(x_2|y_1))}
$$

イロト 不優 トイヨト 不悪 トー

[Isogenies](#page-28-0) [Computing isogenies](#page-44-0) [Using Abelian Varieties](#page-11-0)

 $299$ 

э.

イロト イ部 トイモ トイモ トー

## Addition formulas

Cf Mumford, TATA Lectures on Theta1. They give the fastest addition for Jacobians of curves of genus 2 ! [Gaudry]

 $\bf{22}$ 

III. Addition Formulae

$$
\begin{array}{lll} (A_1):\theta_{0,0}(x+u) \theta_{0,0}(x-u) \theta_{0,0}^{2}(u) & \theta_{0,0}^{2}(x)\theta_{0,0}^{2}(u)+\theta_{1,0}^{2}(x)\theta_{0,1}^{2}(u)+\theta_{0,1}^{2}(x)\theta_{1,0}^{2}(u)+\theta_{1,0}^{2}(x)\theta_{1,0}^{2}(u)\\ \theta_{0,1}(x+u) \theta_{0,1}(x-u) \theta_{0,1}(x) & \theta_{0,0}^{2}(x)\theta_{0,0}^{2}(u)-\theta_{0,0}^{2}(x)\theta_{0,0}^{2}(u)\\ \theta_{0,0}(x+u) \theta_{1,0}(x-u) \theta_{1,0}^{2}(u) & -\theta_{0,0}^{2}(x)\theta_{0,0}^{2}(u)-\theta_{0,0}^{2}(x)\theta_{1,0}^{2}(u)-\theta_{0,0}^{2}(x)\theta_{1,0}^{2}(u)\\ \theta_{0,0}(x+u) \theta_{0,1}(x-u) \theta_{0,0}^{2}(u) & -\theta_{0,0}^{2}(x)\theta_{0,1}(x)\theta_{0,0}(u)\theta_{0,1}(u)-\theta_{0,1}(x)\theta_{1,0}(u)\theta_{1,0}(u)\\ \theta_{0,1}(x+u)\theta_{0,0}(x-u) \theta_{0,0}(u) \theta_{0,1}(u)-\theta_{0,0}(x)\theta_{0,1}(u)\theta_{0,1}(u)+\theta_{0,1}(x)\theta_{1,0}(u)\theta_{1,1}(u)\\ \theta_{0,1}(x+u)\theta_{0,0}(x-u) \theta_{0,0}(u) \theta_{0,1}(u)-\theta_{0,0}(x)\theta_{1,0}(u) \theta_{0,0}(u) \theta_{1,0}(u)\\ \theta_{0,1}(x+u)\theta_{0,0}(x-u) \theta_{0,0}(u) \theta_{0,1}(u)-\theta_{0,0}(x)\theta_{1,0}(u) \theta_{0,0}(u) \theta_{1,0}(u)\\ \theta_{0,1}(x+u)\theta_{0,0}(x-u) \theta_{0,0}(u) \theta_{0,1}(u) & -\theta_{0,0}(x)\theta_{1,1}(x)\theta_{0,0}(u) \theta_{1,0}(u)\\ \theta_{0,1}(x+u)\theta_{0,0}(x-u) \theta_{0,0}(u)
$$

#### **Outline**

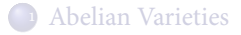

<sup>2</sup> [Isogenies, a fundamental tool](#page-28-0)

<sup>3</sup> [Computing isogenies](#page-44-0)

イロメス 御きえ ミトス ミメ

<span id="page-28-0"></span> $299$ 

[The isogeny theorem](#page-39-0)

# Morphisms and isogenies

- Let A and B be two abelian varieties. A morphism  $A \rightarrow B$  is an algebraic map  $f : A \rightarrow B$  respecting the group law :  $f(x + y) = f(x) + f(y)$ . The kernel of f is the set of (geometric) points on A sent to  $0_B$  by f (in fact we only need to check that  $f(0_A) = 0_B$ ).
- We will work on morphisms between abelian varieties of the same dimension (think about Jacobians). We also want the Kernel to be finite. A morphism between two abelians varieties of dimension  $n$  and of finite kernel is called an isogeny.
- An isogeny is flat, finite and surjective.
- The multiplication by m map  $[m]$  is an isogeny  $A \rightarrow A$ . It's kernel is  $A[m]$ , the set of *m*-torsions points.
- There is a bijection between finite subgroups of the variety and isogenies, so one can see an isogeny as a way to define a subgroup.

<span id="page-29-0"></span>キロメ 不優 トメ ヨメ スヨメン

[The isogeny theorem](#page-39-0)

## Morphisms and isogenies

- Let A and B be two abelian varieties. A morphism  $A \rightarrow B$  is an algebraic map  $f : A \rightarrow B$  respecting the group law :  $f(x + y) = f(x) + f(y)$ . The kernel of f is the set of (geometric) points on A sent to  $0_B$  by f (in fact we only need to check that  $f(0_A) = 0_B$ ).
- We will work on morphisms between abelian varieties of the same dimension (think about Jacobians). We also want the Kernel to be finite. A morphism between two abelians varieties of dimension  $n$  and of finite kernel is called an isogeny.
- An isogeny is flat, finite and surjective.
- The multiplication by m map  $[m]$  is an isogeny  $A \rightarrow A$ . It's kernel is  $A[m]$ , the set of *m*-torsions points.
- There is a bijection between finite subgroups of the variety and isogenies, so one can see an isogeny as a way to define a subgroup.

キロメ 不優 トメ ミメ ス ミメー

G.

[The isogeny theorem](#page-39-0)

## Morphisms and isogenies

- Let A and B be two abelian varieties. A morphism  $A \rightarrow B$  is an algebraic map  $f : A \rightarrow B$  respecting the group law :  $f(x + y) = f(x) + f(y)$ . The kernel of f is the set of (geometric) points on A sent to  $0_B$  by f (in fact we only need to check that  $f(0_A) = 0_B$ ).
- We will work on morphisms between abelian varieties of the same dimension (think about Jacobians). We also want the Kernel to be finite. A morphism between two abelians varieties of dimension  $n$  and of finite kernel is called an isogeny.
- An isogeny is flat, finite and surjective.
- The multiplication by m map  $[m]$  is an isogeny  $A \rightarrow A$ . It's kernel is  $A[m]$ , the set of *m*-torsions points.
- There is a bijection between finite subgroups of the variety and isogenies, so one can see an isogeny as a way to define a subgroup.

イロメ イ部メ イヨメ イヨメー

G.

[The isogeny theorem](#page-39-0)

# Morphisms and isogenies

- Let A and B be two abelian varieties. A morphism  $A \rightarrow B$  is an algebraic map  $f : A \rightarrow B$  respecting the group law :  $f(x + y) = f(x) + f(y)$ . The kernel of f is the set of (geometric) points on A sent to  $0_B$  by f (in fact we only need to check that  $f(0_A) = 0_B$ ).
- We will work on morphisms between abelian varieties of the same dimension (think about Jacobians). We also want the Kernel to be finite. A morphism between two abelians varieties of dimension  $n$  and of finite kernel is called an isogeny.
- An isogeny is flat, finite and surjective.
- The multiplication by m map  $[m]$  is an isogeny  $A \rightarrow A$ . It's kernel is  $A[m]$ , the set of *m*-torsions points.
- There is a bijection between finite subgroups of the variety and isogenies, so one can see an isogeny as a way to define a subgroup.

<span id="page-32-0"></span>イロトメ 倒 トメ きょくきょうき

# Isogenies over C

- **•** If  $A = V_1/\Lambda_1$  and  $B = V_2/\Lambda_2$ , a morphism  $f : A \rightarrow B$  is a linear map  $f: A \rightarrow B$  such that  $f(\Lambda_1) \subset \Lambda_2$ .
- If  $f: V_1 \to V_2$  is bijective, then f is an isogeny of kernel  $f^{-1}(\Lambda_2)/\Lambda_1$ .
- If f is an isogeny, we can always assume that  $V_1 = V_2$  and that  $f = id_V$ . The kernel is  $\Lambda_2/\Lambda_1$ .
- The multiplication by m map has kernel isomorphic to  $m\Lambda/\Lambda$ , we find there are  $m^{2n}$  points of *m*-torsion.
- $\bullet$  There is a bijection between isogenies and lattices containing  $\Lambda$ .

イロメ イ部メ イヨメ イヨメー

G.

#### Constructive use

- Before we use an abelian variety for the DLP, we have to compute the number of points and see if it is a multiple of a big prime. In genus 1 one can use isogenies to considerably speedup Schoof algorithm (SEA).
- Isogenies help in CM-Methods.
- Every isogeny give a non degenerate pairing. The Weil pairing comes from the multiplication by m map.

<span id="page-34-0"></span>イロト イ何 トイヨ トイヨ トー

### Constructive use

- Before we use an abelian variety for the DLP, we have to compute the number of points and see if it is a multiple of a big prime. In genus 1 one can use isogenies to considerably speedup Schoof algorithm (SEA).
- Isogenies help in CM-Methods.
- Every isogeny give a non degenerate pairing. The Weil pairing comes from the multiplication by  $m$  map.

<span id="page-35-0"></span>(□ ) (何 ) (□ ) (□ )

#### Destructive use

- One can use isogenies to transfer the DLP problem from an abelian variety A to an abelian variety B where it is easier.
- Every abelian variety of dimension 3 is the Jacobian of a curve of genus 3, but not every curve of genus 3 is hyperelliptic. Solving the DLP over a Jacobian of a non-hyperelliptic curve is easier, and one can try to use isogenies to go from an hyperelliptic curve to a non-hyperelliptic one.
- $\bullet$  In dimension  $n > 3$ , there are abelian variety that are not Jacobians of curve. Again the DLP is easier on such abelian varieties, and one can try to find isogenies to go from a Jacobian to a non-Jacobian.

イロト イ押ト イヨト イヨト

#### Destructive use

- One can use isogenies to transfer the DLP problem from an abelian variety A to an abelian variety B where it is easier.
- Every abelian variety of dimension 3 is the Jacobian of a curve of genus 3, but not every curve of genus 3 is hyperelliptic. Solving the DLP over a Jacobian of a non-hyperelliptic curve is easier, and one can try to use isogenies to go from an hyperelliptic curve to a non-hyperelliptic one.
- $\bullet$  In dimension  $n > 3$ , there are abelian variety that are not Jacobians of curve. Again the DLP is easier on such abelian varieties, and one can try to find isogenies to go from a Jacobian to a non-Jacobian.

イロト イ何 トイヨ トイヨ トー

#### Destructive use

- One can use isogenies to transfer the DLP problem from an abelian variety A to an abelian variety B where it is easier.
- Every abelian variety of dimension 3 is the Jacobian of a curve of genus 3, but not every curve of genus 3 is hyperelliptic. Solving the DLP over a Jacobian of a non-hyperelliptic curve is easier, and one can try to use isogenies to go from an hyperelliptic curve to a non-hyperelliptic one.
- $\bullet$  In dimension  $n > 3$ , there are abelian variety that are not Jacobians of curve. Again the DLP is easier on such abelian varieties, and one can try to find isogenies to go from a Jacobian to a non-Jacobian.

(□ ) (何 ) (□ ) (□ )

- Let A be an abelian variety, given by an embedding of theta functions with respect to a factor of automorphy. We want to compute the isogeny of a finite subgroup, isotropic with respect to the commutator pairing induced by this factor of automorphy. (The pairing induced by this isogeny will be induced by this commutator pairing).
- To simplify the exposition, we will restrict ourselves to a subgroup of l torsion isotropic under the Weil pairing, that is we will use coordinates given by a factor of automorphy of level a multiple of l.
- We have seen that there are  $l^{2n}$  points of *l*-torsion, we want half the *l* torsion as kernel.
- Write  $A = V/(\mathbb{Z}^n + \Omega \mathbb{Z}^n)$ , there are two canonical isotropic subgroups :  $1/l\mathbb{Z}^n$  and  $1/l\Omega\mathbb{Z}^n$ . We will choose the last one as our Kernel.

<span id="page-39-0"></span>キロメ 不優 トメ ミメ ス ミメー

- Let A be an abelian variety, given by an embedding of theta functions with respect to a factor of automorphy. We want to compute the isogeny of a finite subgroup, isotropic with respect to the commutator pairing induced by this factor of automorphy. (The pairing induced by this isogeny will be induced by this commutator pairing).
- To simplify the exposition, we will restrict ourselves to a subgroup of l torsion isotropic under the Weil pairing, that is we will use coordinates given by a factor of automorphy of level a multiple of l.
- We have seen that there are  $l^{2n}$  points of *l*-torsion, we want half the *l* torsion as kernel.
- Write  $A = V/(\mathbb{Z}^n + \Omega \mathbb{Z}^n)$ , there are two canonical isotropic subgroups :  $1/l\mathbb{Z}^n$  and  $1/l\Omega\mathbb{Z}^n$ . We will choose the last one as our Kernel.

K ロ X K @ X K 코 X K 코 X / 코

- Let A be an abelian variety, given by an embedding of theta functions with respect to a factor of automorphy. We want to compute the isogeny of a finite subgroup, isotropic with respect to the commutator pairing induced by this factor of automorphy. (The pairing induced by this isogeny will be induced by this commutator pairing).
- To simplify the exposition, we will restrict ourselves to a subgroup of l torsion isotropic under the Weil pairing, that is we will use coordinates given by a factor of automorphy of level a multiple of l.
- We have seen that there are  $l^{2n}$  points of *l*-torsion, we want half the *l* torsion as kernel.
- Write  $A = V/(\mathbb{Z}^n + \Omega \mathbb{Z}^n)$ , there are two canonical isotropic subgroups :  $1/l\mathbb{Z}^n$  and  $1/l\Omega\mathbb{Z}^n$ . We will choose the last one as our Kernel.

<span id="page-41-0"></span>イロメ イ部メ イヨメ イヨメー

#### Théorème

Let  $A = V/(\mathbb{Z}^n + \Omega \mathbb{Z}^n)$  be a variety, and  $(\theta_i^A)_{i \in \mathbb{Z}^n / k \mathbb{Z}^n}$  the theta functions of A of level kl. Let  $\phi: \mathbb{Z}^n / k \mathbb{Z}^n \to \mathbb{Z}^n / k \mathbb{Z}^n$  be the canonical inclusion  $x \mapsto lx$ . Let  $\tilde{B}=A/\frac{1}{l}\Omega\mathbb{Z}^n=V/(\mathbb{Z}^n+\frac{\Omega}{l}\mathbb{Z}^n)$  and  $(\theta^B_i)_{i\in\mathbb{Z}^n/k\mathbb{Z}^n}$  be the theta functions of B of level k. Then :

$$
\theta^B_i = \theta^A_{\phi(i)}
$$

Démonstration.

$$
\theta_i^B = \theta[0, i/k](z, \Omega/lk) = \theta[0, li/lk](z, \Omega/lk)
$$

イロト イ御 トイヨ トイヨ トー

#### Théorème

Let  $A = V/(\mathbb{Z}^n + \Omega \mathbb{Z}^n)$  be a variety, and  $(\theta_i^A)_{i \in \mathbb{Z}^n / k \mathbb{Z}^n}$  the theta functions of A of level kl. Let  $\phi: \mathbb{Z}^n / k \mathbb{Z}^n \to \mathbb{Z}^n / k \mathbb{Z}^n$  be the canonical inclusion  $x \mapsto lx$ . Let  $\tilde{B}=A/\frac{1}{l}\Omega\mathbb{Z}^n=V/(\mathbb{Z}^n+\frac{\Omega}{l}\mathbb{Z}^n)$  and  $(\theta^B_i)_{i\in\mathbb{Z}^n/k\mathbb{Z}^n}$  be the theta functions of B of level k. Then :

$$
\theta^B_i = \theta^A_{\phi(i)}
$$

#### Démonstration.

$$
\theta_i^B = \theta[0, i/k](z, \Omega/lk) = \theta[0, li/lk](z, \Omega/lk)
$$

イロト イ母 トイヨ トイヨ トー

[Remarks](#page-59-0)

#### **Outline**

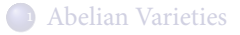

<sup>2</sup> [Isogenies, a fundamental tool](#page-28-0)

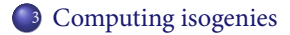

イロメス 御きえ ミトス ミメ

 $299$ 

<span id="page-44-0"></span>Ε

[Computing isogenies](#page-53-0) [Remarks](#page-59-0)

# State of the art

 $\bullet$  In genus 1, if one choose the kernel K of the isogeny of an elliptic curve  $E: y^2 = f(x)$ , Velu's formulas give the isogeny of kernel K :

$$
X(P) = \sum_{Q \in K} x(P + Q) - \sum_{Q \in K^*} x(Q)
$$
  

$$
Y(P) = \sum y(P + Q) - \sum y(Q)
$$

and formulas for the equation of the curve  $E/K$ .

Q∈K

- $\bullet$  One can then use these formulas together with the *l*-modular polynomial to compute isogenies of degree l.
- In genus 2, Richelot formulas (a generalisation of AGM) give isogenies of degree (2, 2).
- Smith generalized this to compute  $(2, 2, 2)$ -isogenies on genus 3.

K ロ ▶ K @ ▶ K 할 ▶ K 할 ▶ .. 할

<span id="page-45-0"></span> $QQ$ 

 $O \in K^*$ 

[Computing isogenies](#page-53-0) [Remarks](#page-59-0)

# State of the art

 $\bullet$  In genus 1, if one choose the kernel K of the isogeny of an elliptic curve  $E: y^2 = f(x)$ , Velu's formulas give the isogeny of kernel K :

$$
X(P) = \sum_{Q \in K} x(P + Q) - \sum_{Q \in K^*} x(Q)
$$
  

$$
Y(P) = \sum_{Q \in K} y(P + Q) - \sum_{Q \in K^*} y(Q)
$$

and formulas for the equation of the curve  $E/K$ .

- $\bullet$  One can then use these formulas together with the *l*-modular polynomial to compute isogenies of degree l.
- In genus 2, Richelot formulas (a generalisation of AGM) give isogenies of degree (2, 2).
- Smith generalized this to compute  $(2, 2, 2)$ -isogenies on genus 3.

<span id="page-46-0"></span>K ロ ▶ K 優 ▶ K 결 ▶ K 결 ▶ ○ 결

[Computing isogenies](#page-53-0) [Remarks](#page-59-0)

# The moduli space 1

- We will use the isogeny theorem to compute isogenies. We have stated it over  $\mathbb C$ , but it works over  $\mathbb F_q$  too : every algebraic relations between thetas functions is valid over  $\mathbb{F}_q$ .
- To use the isogeny theorem, we still need to find an ''algebraic'' definition of Ω. In ''On equations defining abelian varieties'', Mumford show that the moduli space to consider is  $(A, \mathcal{L}, G_{\Theta})$ , the set of abelian varieties marked with a theta-structure.
- Remember our theta function  $\theta(z, \Omega)$ . We can vary z and get the coordinate of the corresponding point of the torus, but we can also vary  $\Omega$  and get a coordinate corresponding to the variety. So to get a coordinate on the set of abelian varieties, we need to find a way to associate a canonical point  $z_A$  to each variety A, and then evaluate  $\theta(z_A, \Omega_A)$ . Of course we will take  $z_A = 0_A$ .

イロトメ 御 トメ 君 トメ 君 トッ

[Computing isogenies](#page-53-0) [Remarks](#page-59-0)

## The moduli space 1

- We will use the isogeny theorem to compute isogenies. We have stated it over  $\mathbb C$ , but it works over  $\mathbb F_q$  too : every algebraic relations between thetas functions is valid over  $\mathbb{F}_q$ .
- To use the isogeny theorem, we still need to find an ''algebraic'' definition of Ω. In ''On equations defining abelian varieties'', Mumford show that the moduli space to consider is  $(A, \mathcal{L}, G_{\Theta})$ , the set of abelian varieties marked with a theta-structure.
- Remember our theta function  $\theta(z, \Omega)$ . We can vary z and get the coordinate of the corresponding point of the torus, but we can also vary  $\Omega$  and get a coordinate corresponding to the variety. So to get a coordinate on the set of abelian varieties, we need to find a way to associate a canonical point  $z_A$  to each variety A, and then evaluate  $\theta(z_A, \Omega_A)$ . Of course we will take  $z_A = 0_A$ .

キロメ 不優 トメ ヨメ スヨメン

[Computing isogenies](#page-53-0) [Remarks](#page-59-0)

## The moduli space 1

- We will use the isogeny theorem to compute isogenies. We have stated it over  $\mathbb C$ , but it works over  $\mathbb F_q$  too : every algebraic relations between thetas functions is valid over  $\mathbb{F}_q$ .
- To use the isogeny theorem, we still need to find an ''algebraic'' definition of Ω. In ''On equations defining abelian varieties'', Mumford show that the moduli space to consider is  $(A, \mathcal{L}, G_{\Theta})$ , the set of abelian varieties marked with a theta-structure.
- Remember our theta function  $\theta(z, \Omega)$ . We can vary z and get the coordinate of the corresponding point of the torus, but we can also vary  $\Omega$  and get a coordinate corresponding to the variety. So to get a coordinate on the set of abelian varieties, we need to find a way to associate a canonical point  $z_A$  to each variety A, and then evaluate  $\theta(z_A, \Omega_A)$ . Of course we will take  $z_A = 0_A$ .

キロメ 不優 トメ ミメ ス ミメー

[Computing isogenies](#page-53-0) [Remarks](#page-59-0)

## The moduli space 2

#### Définition

Les A be an abelian variety, and  $\theta_i$  be the theta functions of level l. The point  $(\theta_0(0):\theta_1(0):\ldots:\theta_{l-1}(0))\in\mathbb{P}^{\vert \theta_0\vert}$  is called the theta constant of level l of A.

Mumford : If 8∣l then the theta constants of level l form an open dense subset of the variety

$$
\sum_{t \in \mathbb{Z}_2} q(x+t)q(y+t) \sum_{t \in \mathbb{Z}_2} q(u+t)q(v+t) =
$$
\n
$$
\sum_{t \in \mathbb{Z}_2} q(x+z+t)q(y+z+t) \sum_{t \in \mathbb{Z}_2} q(u+z+t)q(v+z+t)
$$
\n
$$
q(x) = q(-x)
$$

where  $\mathbb{Z}_2 \subset \mathbb{Z}_l$  are the points of 2-torsion, and  $x, y, u, v \in \mathbb{Z}_l, x + y + u + v = -2z$ .

イロト 不優 トイヨト 不悪 トー

[Computing isogenies](#page-53-0) [Remarks](#page-59-0)

## The moduli space 2

#### Définition

Les A be an abelian variety, and  $\theta_i$  be the theta functions of level l. The point  $(\theta_0(0):\theta_1(0):\ldots:\theta_{l-1}(0))\in\mathbb{P}^{\vert \theta_0\vert}$  is called the theta constant of level l of A.

#### Théorème

Mumford : If 8∣l then the theta constants of level l form an open dense subset of the variety

$$
\sum_{t \in \mathbb{Z}_2} q(x+t)q(y+t) \sum_{t \in \mathbb{Z}_2} q(u+t)q(v+t) =
$$
\n
$$
\sum_{t \in \mathbb{Z}_2} q(x+z+t)q(y+z+t) \sum_{t \in \mathbb{Z}_2} q(u+z+t)q(v+z+t)
$$
\n
$$
q(x) = q(-x)
$$

where  $\mathbb{Z}_2 \subset \mathbb{Z}_l$  are the points of 2-torsion, and  $x, y, u, v \in \mathbb{Z}_l, x + y + u + v = -2z$ .

K ロト K 御 ト K 君 ト K 君 トー

[Computing isogenies](#page-53-0)

## The moduli space 3

Suppose we start with a theta constant  $(q(i))_{i\in\mathbb{Z}_l}$ , Mumford theorem tells us that if 8|l the matrix Ω is uniquely determined. Let  $\theta_i$  be the corresponding theta functions of level l, we have to find an algebraic characterisations of  $\theta_i$ . If we use the embedding to the projective space they provide, we can see them as coordinate on the projective space together with every algebraic relations between the  $(\theta_i)$ . A basis of these relations is given by Riemann theta relations :

#### Théorème

Riemann Relations : if 4|l and  $(q(0) : \ldots, q(l-1))$  is a theta constant of level l, then the corresponding abelian variety has equations :

$$
\sum_{t \in \mathbb{Z}_2} X_{x+t} X_{y+t} \sum_{t \in \mathbb{Z}_2} q(u+t) q(v+t) = \\ \sum_{t \in \mathbb{Z}_2} X_{-(u+z+t)} X_{-(v+z+t)} \sum_{t \in \mathbb{Z}_2} q(x+z+t) q(v+z+t)
$$

K ロト K 御 ト K 君 ト K 君 ト

# Computing isogenies, first try

- To compute an isogeny, we can try to find points of the modular space, this will give theta constants of level  $l : (q(0) : q(1) : ... : q(l-1))$ , and then we apply the isogeny theorem to get an isogeny of degree l. In fact, to get the equation of the isogenous variety, we have to go from level 4l to level 4.
- But we want to find theta constants corresponding to our abelian variety.
- If we start with the Jacobian *J* of an hyperelliptic curve  $C : y^2 = f(x)$ , then Thomae's formulas relate the theta constants of level 4 of J with the roots of  $f$ .

<span id="page-53-0"></span>イロト 不優 トイヨト 不悪 トー

# Computing isogenies, first try

- To compute an isogeny, we can try to find points of the modular space, this will give theta constants of level  $l : (q(0) : q(1) : ... : q(l-1))$ , and then we apply the isogeny theorem to get an isogeny of degree l. In fact, to get the equation of the isogenous variety, we have to go from level 4l to level 4.
- But we want to find theta constants corresponding to our abelian variety.
- If we start with the Jacobian *J* of an hyperelliptic curve  $C : y^2 = f(x)$ , then Thomae's formulas relate the theta constants of level 4 of J with the roots of  $f$ .

キロメ 不優 トメ ミメ ス ミメー

# Computing isogenies, first try

- To compute an isogeny, we can try to find points of the modular space, this will give theta constants of level  $l : (q(0) : q(1) : ... : q(l-1))$ , and then we apply the isogeny theorem to get an isogeny of degree l. In fact, to get the equation of the isogenous variety, we have to go from level 4l to level 4.
- But we want to find theta constants corresponding to our abelian variety.
- If we start with the Jacobian *J* of an hyperelliptic curve  $C : y^2 = f(x)$ , then Thomae's formulas relate the theta constants of level 4 of J with the roots of  $f$ .

<span id="page-55-0"></span>キロメ 不優 トメ ミメ ス ミメー

# Computing isogenies, second try

- We proceed backwards. We start with our theta constants of level 4 corresponding to our variety  $B : (b(0): b(1): b(2): b(3))$ . We try to find an abelian variety A and an isogeny  $f : A \rightarrow B$  of degree l. We only need to find the theta constants of A of degree  $4l$  :  $(a(0)$  : ... :  $a(4l-1)$ ).
- The isogeny theorem says that  $a(l * i) = b(i)$  for every  $i \in \mathbb{Z}_4$ . We plug these equations in the moduli space of abelian varieties of level 4l, we obtain a zero dimensional variety and use Gröbner Basis to find the solutions.
- We obtain some degenerate solutions, but they are easy to detect.

◆ロト → 何ト → ヨト → ヨト →

# Computing isogenies, second try

- We proceed backwards. We start with our theta constants of level 4 corresponding to our variety  $B : (b(0): b(1): b(2): b(3))$ . We try to find an abelian variety A and an isogeny  $f : A \rightarrow B$  of degree l. We only need to find the theta constants of A of degree  $4l$  :  $(a(0)$  : ... :  $a(4l-1)$ ).
- The isogeny theorem says that  $a(l * i) = b(i)$  for every  $i \in \mathbb{Z}_4$ . We plug these equations in the moduli space of abelian varieties of level 4l, we obtain a zero dimensional variety and use Gröbner Basis to find the solutions.
- We obtain some degenerate solutions, but they are easy to detect.

(□ ) (何 ) (□ ) (□ )

# Computing isogenies, second try

- We proceed backwards. We start with our theta constants of level 4 corresponding to our variety  $B : (b(0): b(1): b(2): b(3))$ . We try to find an abelian variety A and an isogeny  $f : A \rightarrow B$  of degree l. We only need to find the theta constants of A of degree  $4l$  :  $(a(0)$  : ... :  $a(4l-1)$ ).
- The isogeny theorem says that  $a(l * i) = b(i)$  for every  $i \in \mathbb{Z}_4$ . We plug these equations in the moduli space of abelian varieties of level 4l, we obtain a zero dimensional variety and use Gröbner Basis to find the solutions.
- We obtain some degenerate solutions, but they are easy to detect.

(□ ) (母 ) (ヨ ) (ヨ ) (

[Moduli space and theta structure](#page-45-0) [Computing isogenies](#page-53-0)

# Remarks

- We have an isogeny  $f : A \rightarrow B$ . If we just want to compute the equation of a subgroup of order  $l<sup>g</sup>$  of B, then we can take the image of the points of l-torsions of A.
- If we need to find an isogeny  $q : B \to A$ , we can take the dual of f. To compute g, if  $b \in B$ , we take any antecedent  $a \in f^{-1}(b)$  (there are  $l^g$  such antecedents), and multiply by l. If we take b to be the generic point, this give the equations of  $q$ . In practice this is very fast.
- This isogeny  $B \to A$  goes from a level 4 variety to a level 4l variety. If we want the codomain to be of level 4 (to reduce the number of variables), one can proceed like this : in the isogeny theorem, we had to choose between  $1/l\mathbb{Z}^n$  and  $1/l\Omega\mathbb{Z}^n$  as our kernel. If we take  $l\mathbb{Z}^n$ , we obtain a new isogeny theorem, and an isogeny :  $h : A \rightarrow C$ . The composition  $h \, q$  give an <sup>12</sup> isogeny between two varieties of level 4.

<span id="page-59-0"></span>イロトメ 御 トメ 君 トメ 君 トッ

# Remarks

- We have an isogeny  $f : A \rightarrow B$ . If we just want to compute the equation of a subgroup of order  $l<sup>g</sup>$  of B, then we can take the image of the points of l-torsions of A.
- If we need to find an isogeny  $q : B \to A$ , we can take the dual of f. To compute g, if  $b \in B$ , we take any antecedent  $a \in f^{-1}(b)$  (there are  $l^g$  such antecedents), and multiply by  $l$ . If we take  $b$  to be the generic point, this give the equations of  $q$ . In practice this is very fast.
- This isogeny  $B \to A$  goes from a level 4 variety to a level 4l variety. If we want the codomain to be of level 4 (to reduce the number of variables), one can proceed like this : in the isogeny theorem, we had to choose between  $1/l\mathbb{Z}^n$  and  $1/l\Omega\mathbb{Z}^n$  as our kernel. If we take  $l\mathbb{Z}^n$ , we obtain a new isogeny theorem, and an isogeny :  $h : A \rightarrow C$ . The composition  $h \, q$  give an <sup>12</sup> isogeny between two varieties of level 4.

キロメ 不優 トメ ヨメ スヨメン

# Remarks

- We have an isogeny  $f : A \rightarrow B$ . If we just want to compute the equation of a subgroup of order  $l<sup>g</sup>$  of B, then we can take the image of the points of l-torsions of A.
- If we need to find an isogeny  $q : B \to A$ , we can take the dual of f. To compute g, if  $b \in B$ , we take any antecedent  $a \in f^{-1}(b)$  (there are  $l^g$  such antecedents), and multiply by  $l$ . If we take  $b$  to be the generic point, this give the equations of  $q$ . In practice this is very fast.
- This isogeny  $B \to A$  goes from a level 4 variety to a level 4l variety. If we want the codomain to be of level 4 (to reduce the number of variables), one can proceed like this : in the isogeny theorem, we had to choose between  $1/l\mathbb{Z}^n$  and  $1/l\Omega\mathbb{Z}^n$  as our kernel. If we take  $l\mathbb{Z}^n$ , we obtain a new isogeny theorem, and an isogeny :  $h : A \rightarrow C$ . The composition  $hg$  give an  $l^2$  isogeny between two varieties of level 4.

<span id="page-61-0"></span>**K ロ ト K 何 ト K ヨ ト K ヨ ト** 

# **Perspective**

- The blocking point of the algorithm is to compute the theta constants of A of level 4l when we plug the theta constants of B of level 4.
- Can we use the commutator pairing and the action of the points of 4l-torsion to speedup the Gröbner Basis ? We have a big polynomial system, and each class of isogeny give many solutions according to the action of the points of 4l-torsions. It is easy to explicit the action and get every such solutions in one isogeny class. This mean we have to solve a polynomial system highly symmetrical, but how can we use the symmetry ?
- $\bullet$  Can we compute the commutator pairing of level l with theta functions of lower level ?

イロト イ押ト イヨト イヨト

## **Perspective**

- The blocking point of the algorithm is to compute the theta constants of A of level 4l when we plug the theta constants of B of level 4.
- Can we use the commutator pairing and the action of the points of 4l-torsion to speedup the Gröbner Basis ? We have a big polynomial system, and each class of isogeny give many solutions according to the action of the points of 4l-torsions. It is easy to explicit the action and get every such solutions in one isogeny class. This mean we have to solve a polynomial system highly symmetrical, but how can we use the symmetry ?
- $\bullet$  Can we compute the commutator pairing of level  $l$  with theta functions of lower level ?

イロト イ何 トイヨ トイヨ トー

## **Perspective**

- The blocking point of the algorithm is to compute the theta constants of A of level 4l when we plug the theta constants of B of level 4.
- Can we use the commutator pairing and the action of the points of 4l-torsion to speedup the Gröbner Basis ? We have a big polynomial system, and each class of isogeny give many solutions according to the action of the points of 4l-torsions. It is easy to explicit the action and get every such solutions in one isogeny class. This mean we have to solve a polynomial system highly symmetrical, but how can we use the symmetry ?
- $\bullet$  Can we compute the commutator pairing of level l with theta functions of lower level ?

(□ ) (何 ) (□ ) (□ )